$\blacklozenge$ 

## Computer Maintenance & Problem Prevention

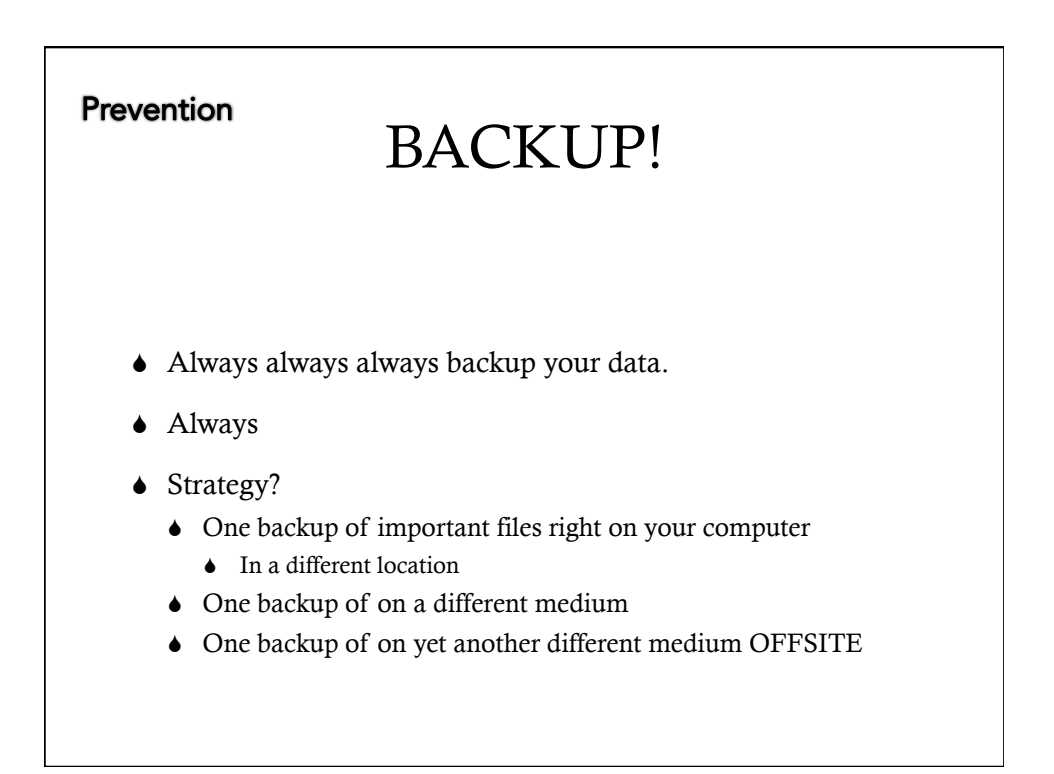

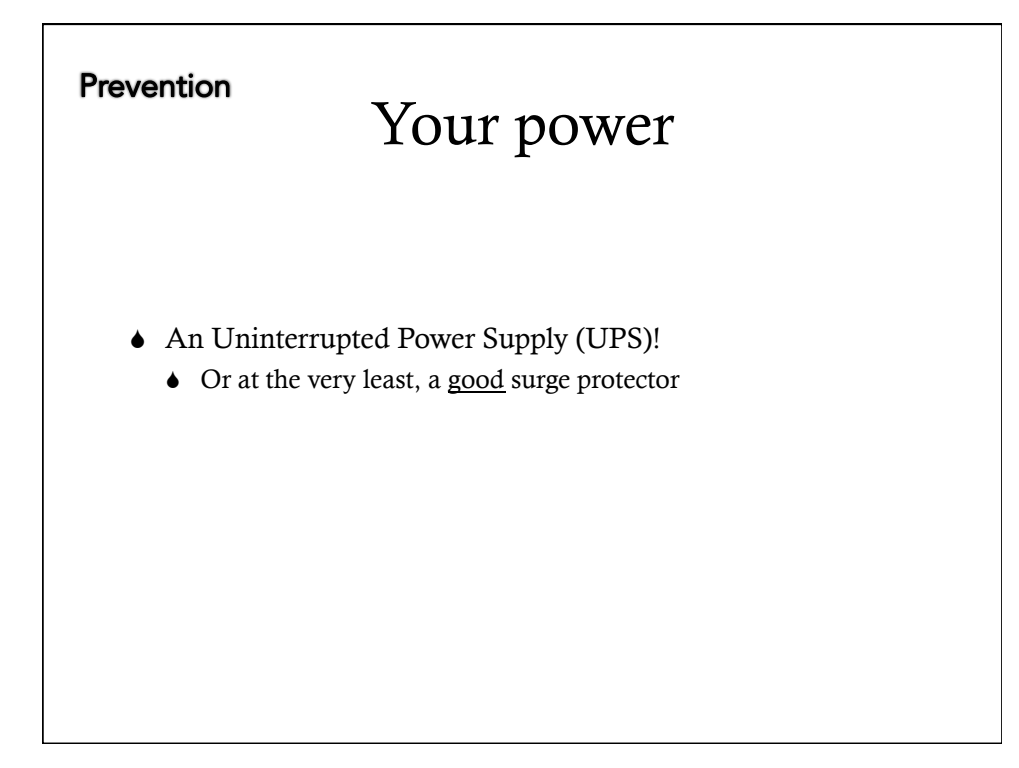

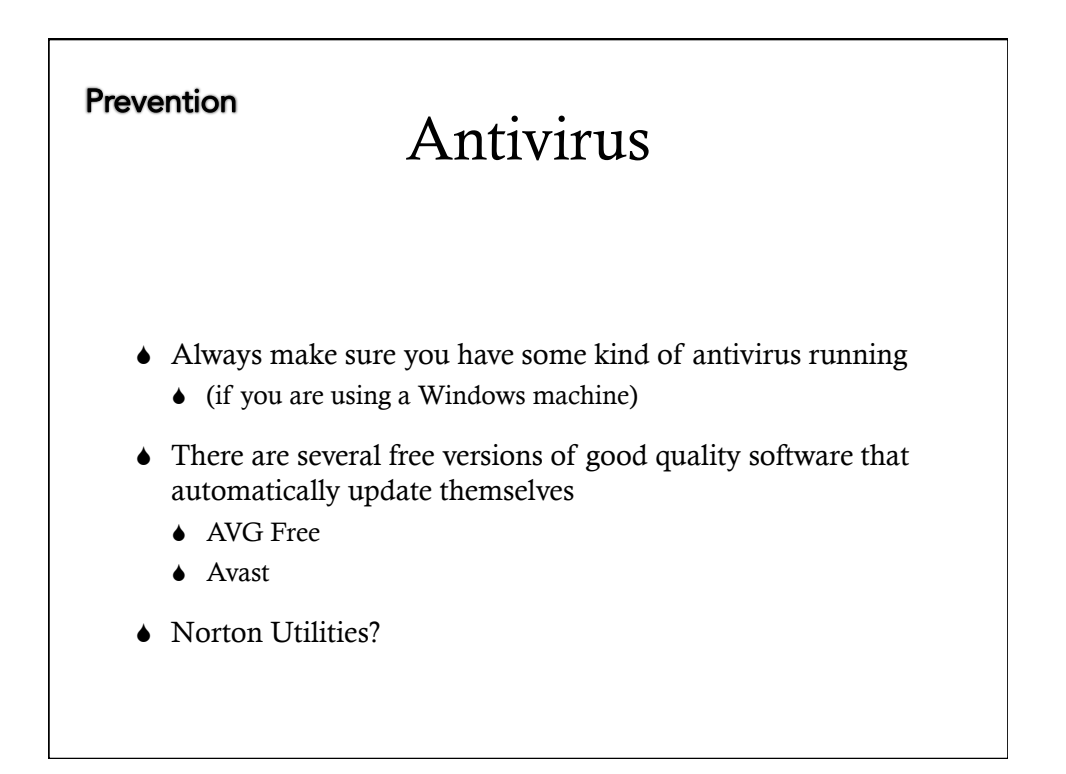

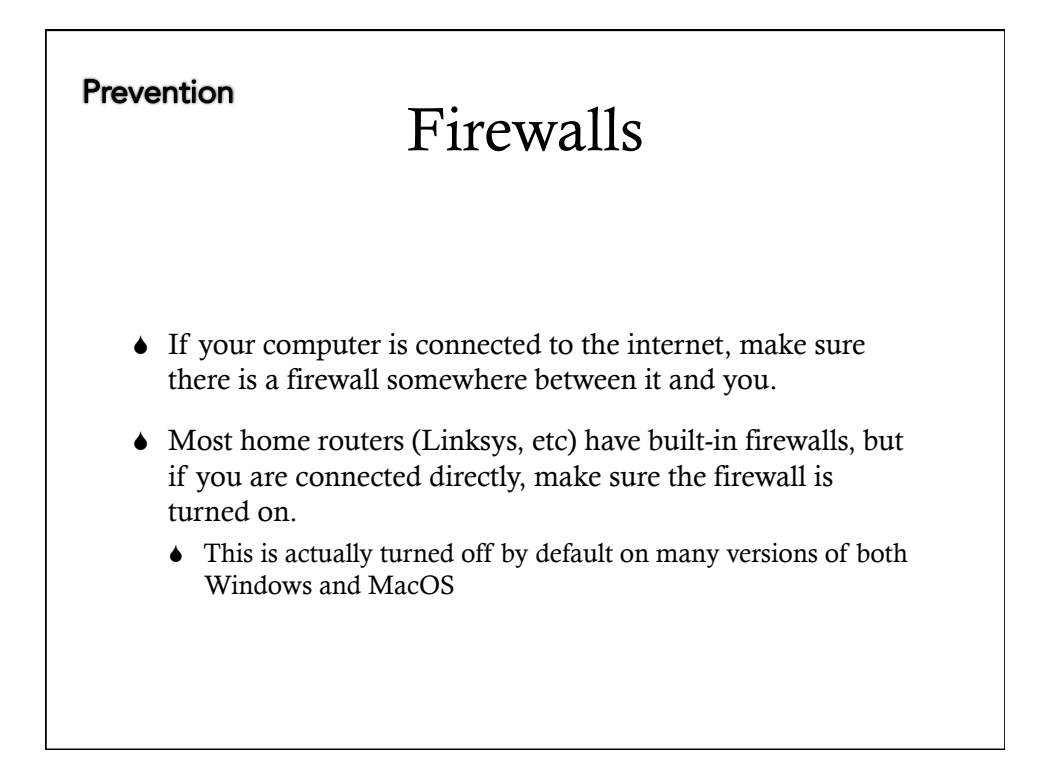

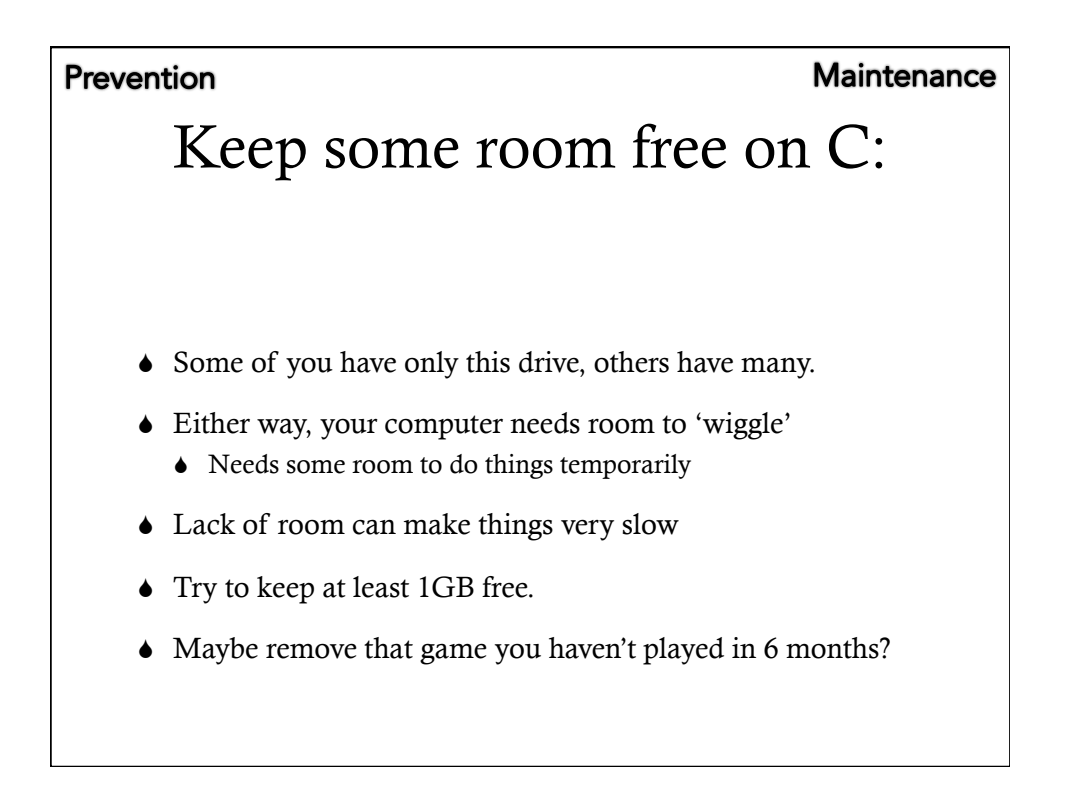

#### **Maintenance**

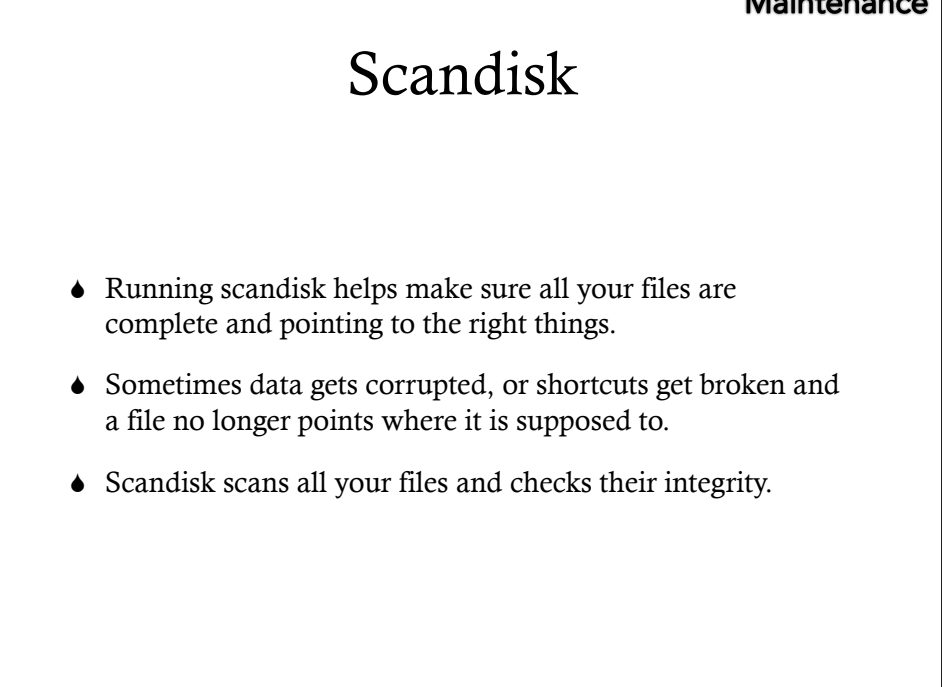

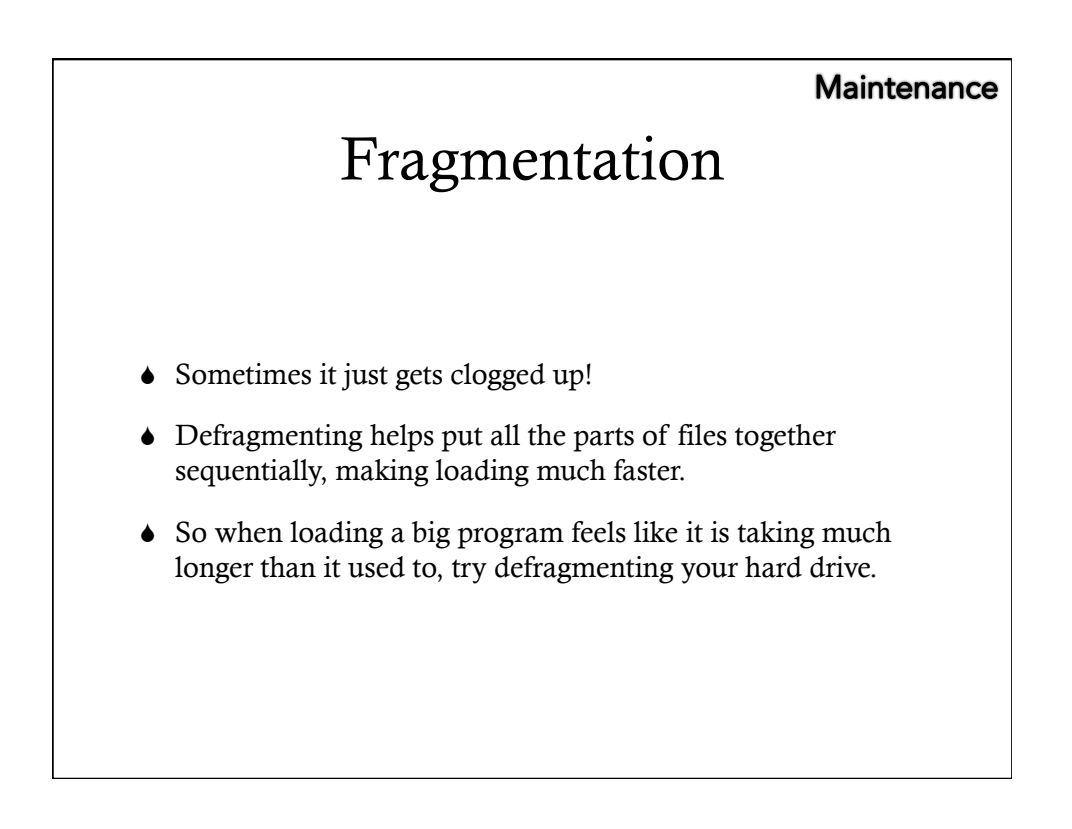

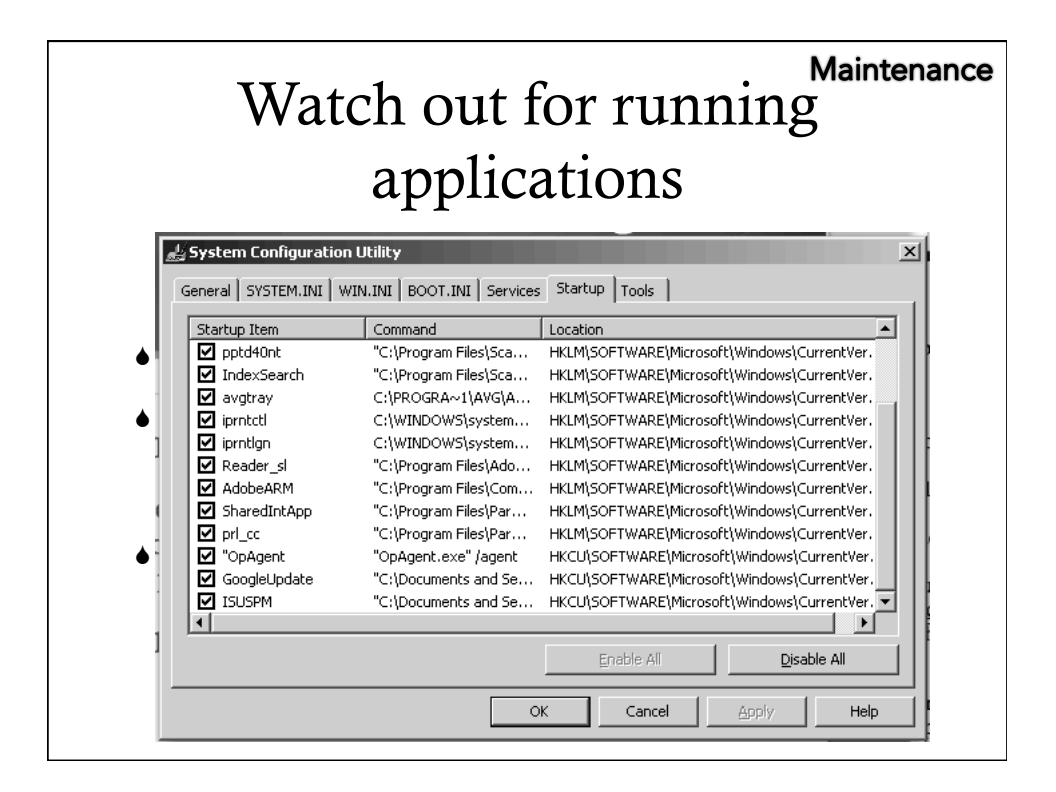

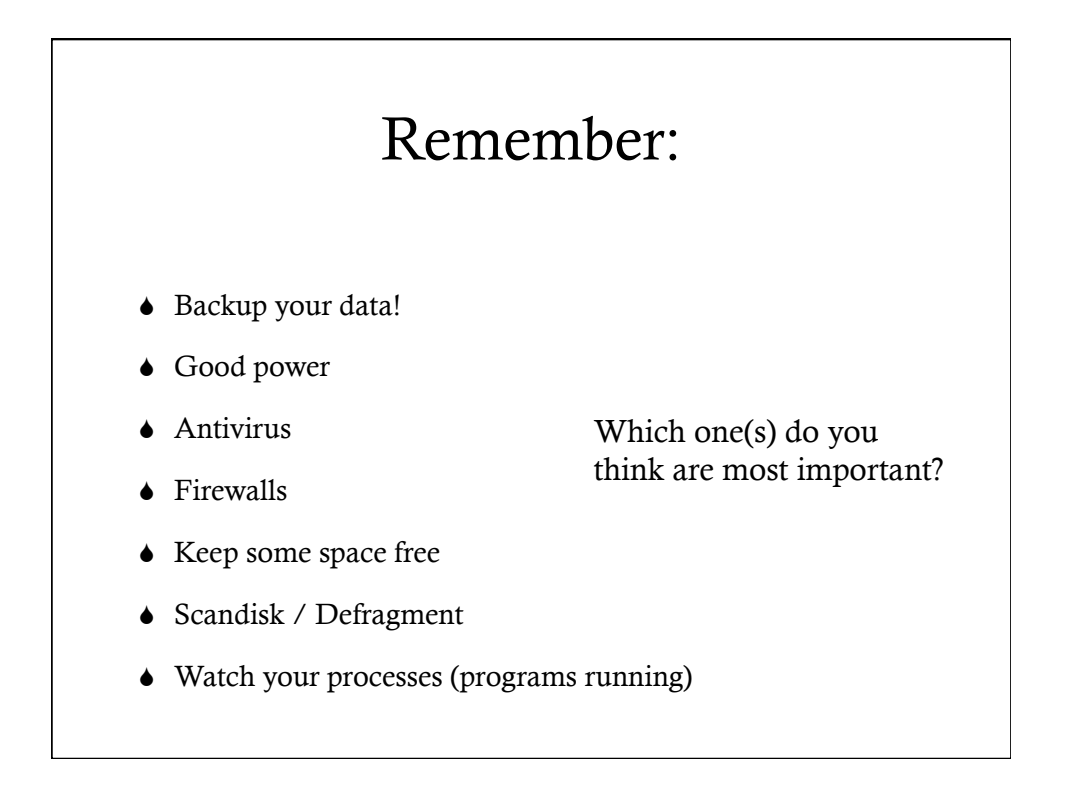

### Prevention Security

- $\bullet$  Begins with good Antivirus & Firewall software
- $\bullet$  But is dependent on good passwords!

#### Prevention Password statistics

- $\blacklozenge$  Number of online accounts that an average user has: 25
- $\bullet$  Number of passwords that an average user has: 6.5
- $\bullet$  % of US consumers that use 1-2 password across all sites: 66%
- S Number of times an average user login per day: 8
- S Average password length: 8
- $\bullet$  Most commonly used password: password1
- $\bullet$  % of users that use personally meaningful words: 54.9%
- S % of users that use the 'Remember my password' function: 28.6%
- $\bullet$  % of users that write down their password: 15%
- $\blacklozenge$  Average time users maintain the same password: 31 months.

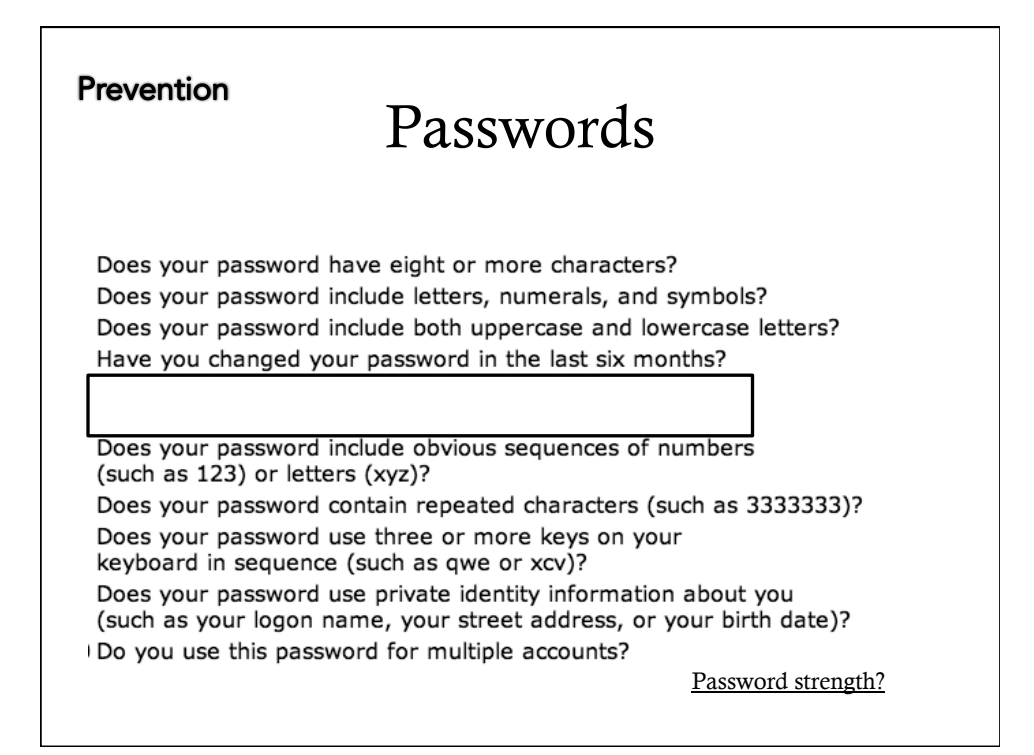

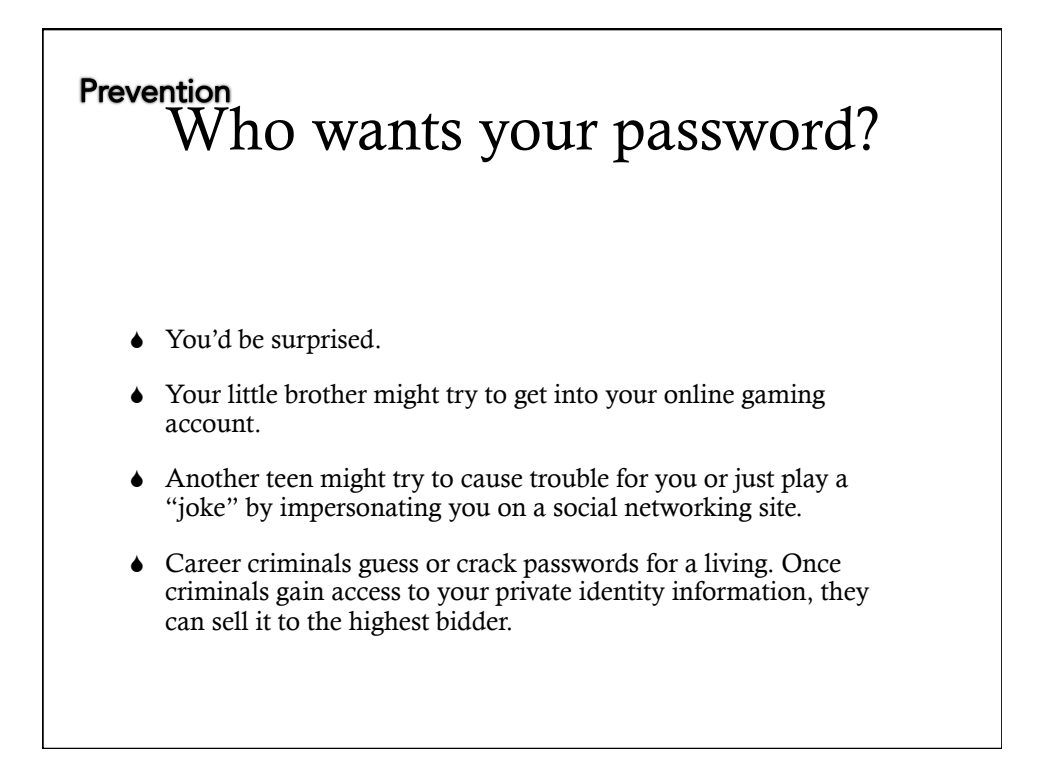

# Prevention<br>How do people crack them?

- $\blacklozenge$  There are free programs on the Internet that crack passwords by trying every word in the dictionary.
- $\bullet$  Serious hackers write their own password-cracking software.
- Someone you know might try using information they know about you, such as the name of your pet or your address.

#### Prevention How are they stolen?

- $\bullet$  No matter how strong your password is, it can still be stolen or copied.
- Someone can look over your shoulder when you are at school or at the library and see the keys you type.
- There are programs that keep track of which keys you used when you last typed at a computer in a public place, such as a library.
- $\bullet$  Others steal passwords by *phishing*.

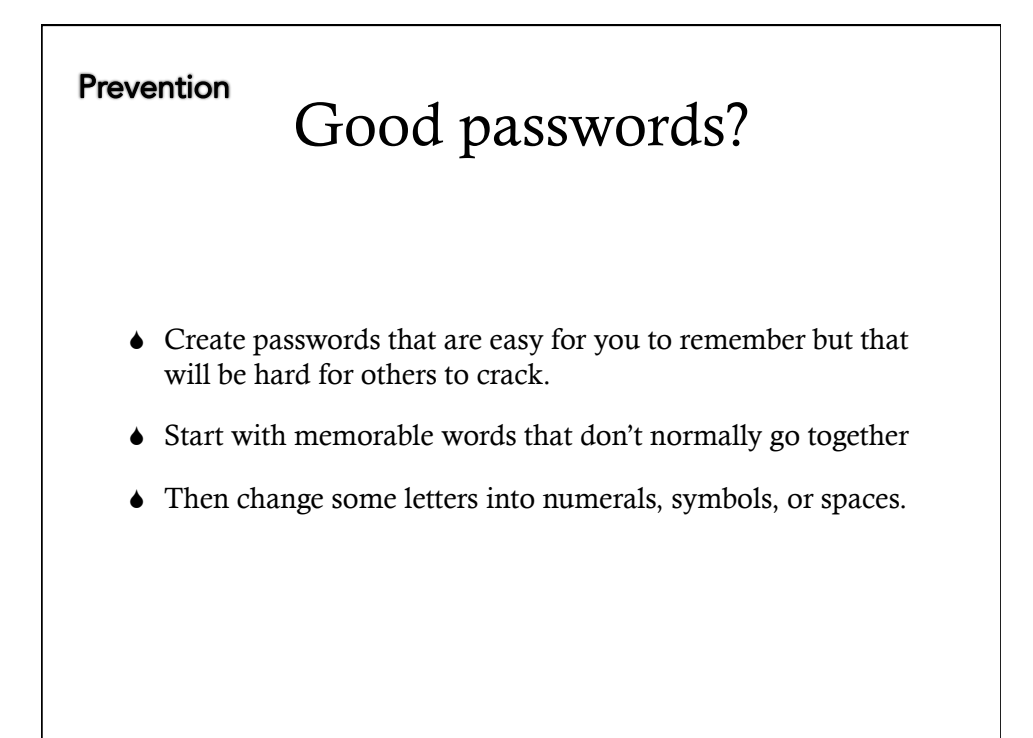

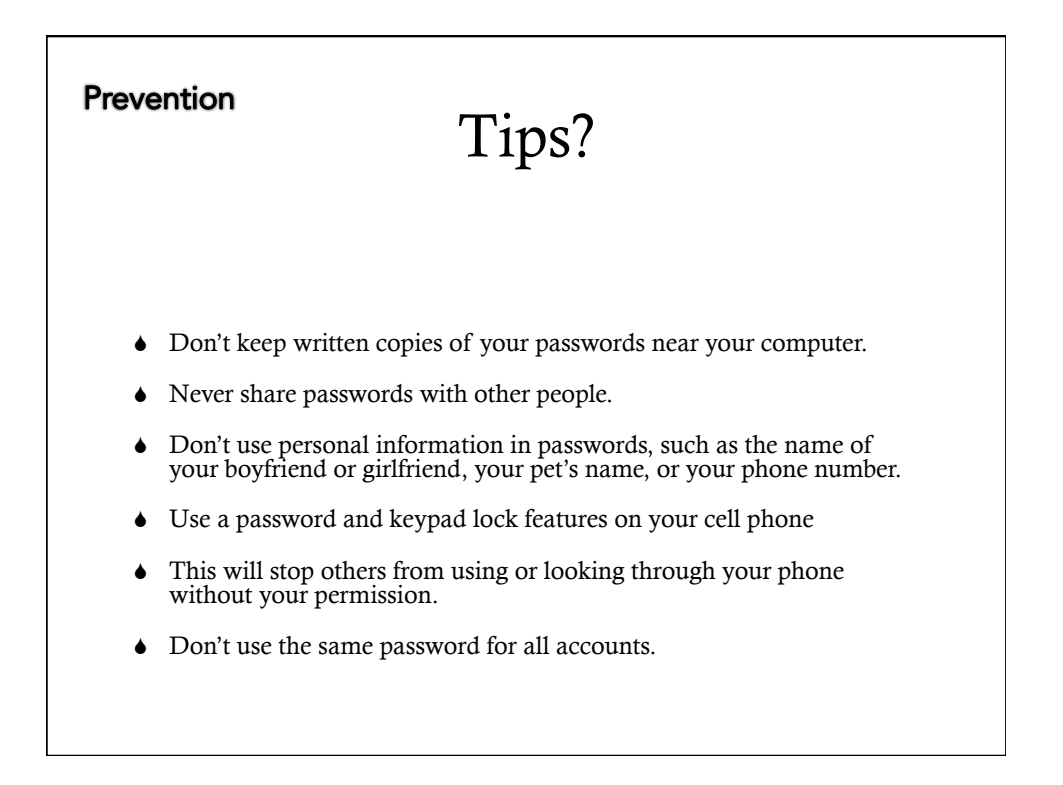